# Basic Demographic Information

▲ <u>P</u>ersonal

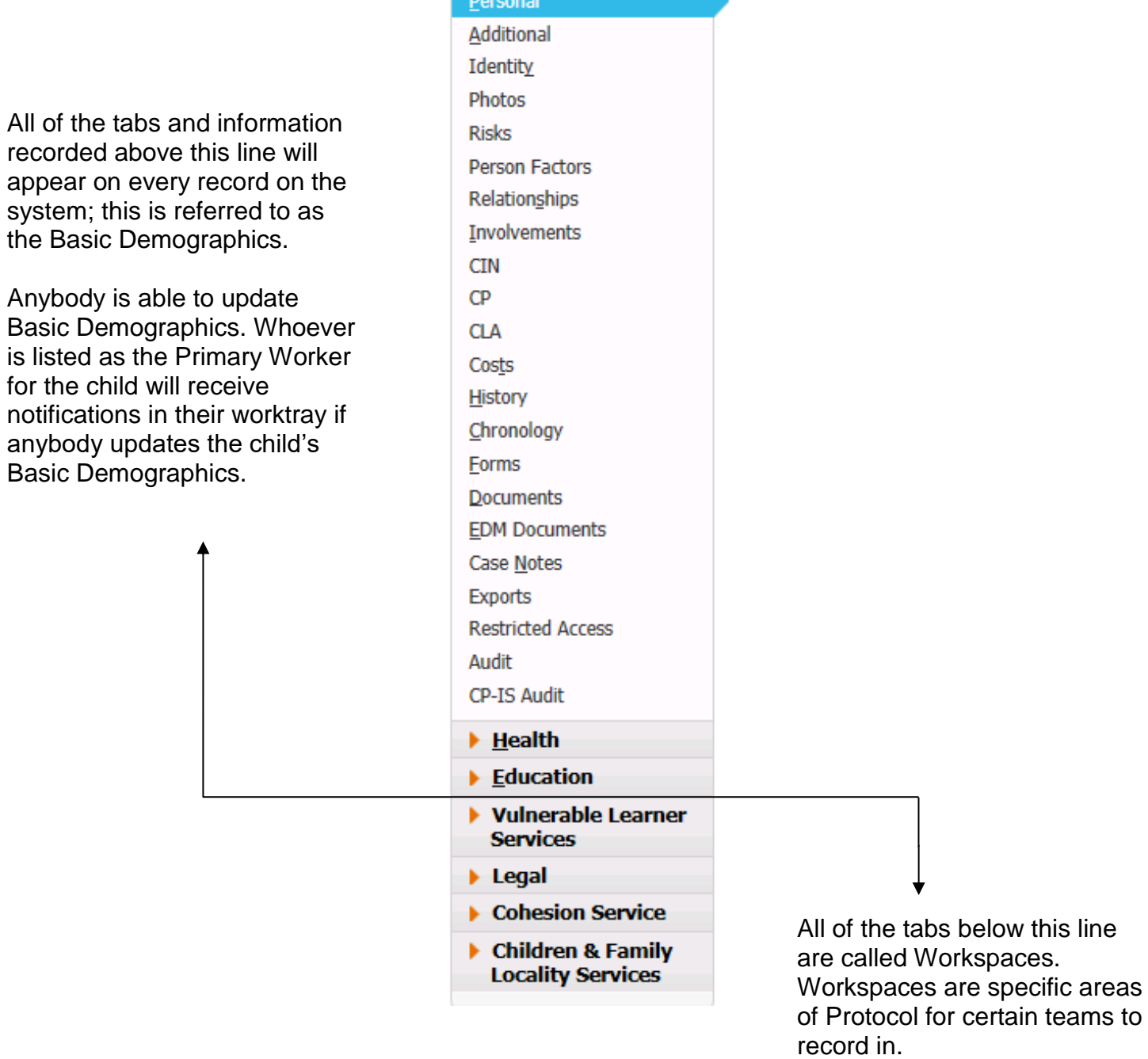

### **Personal**

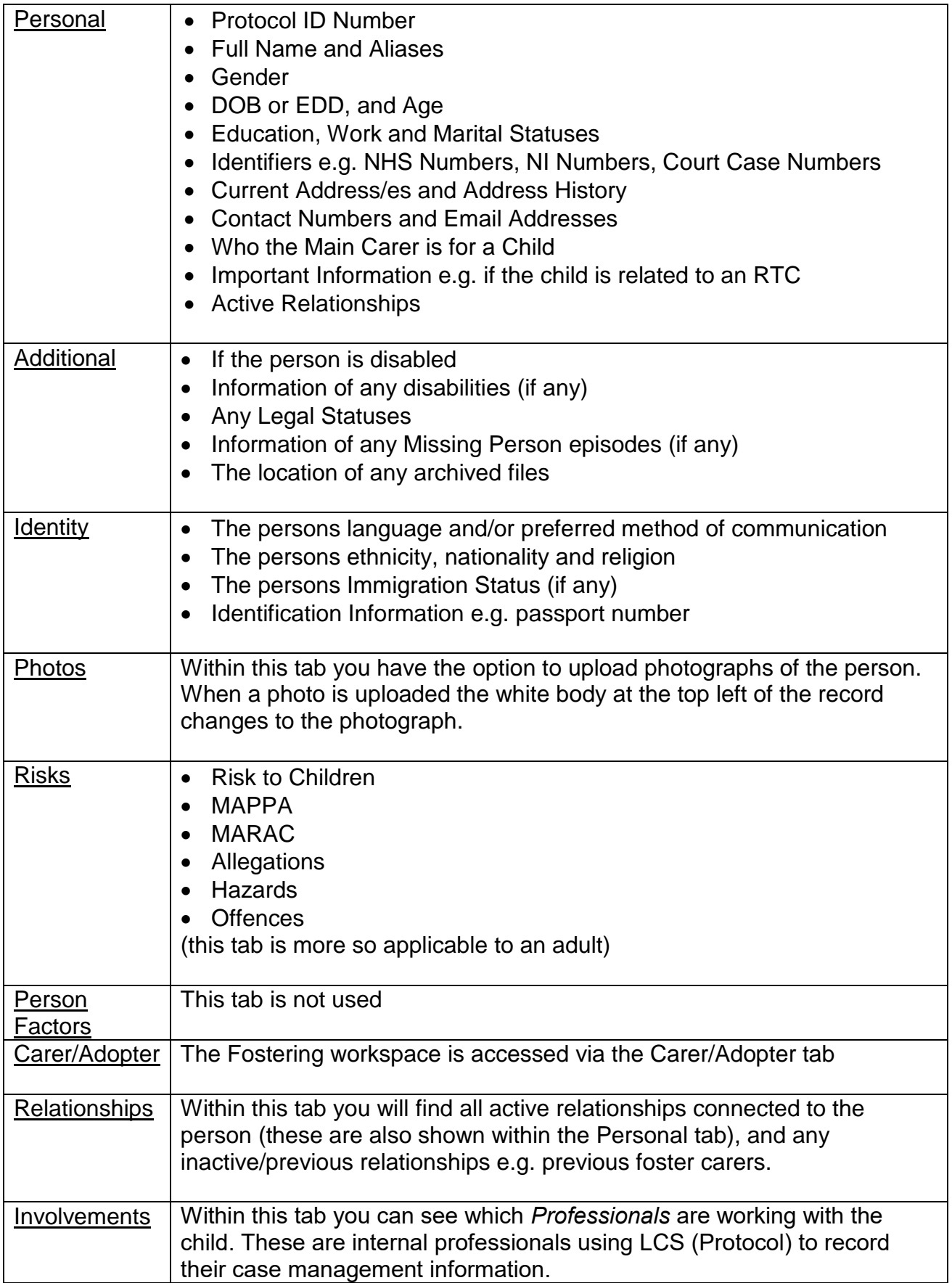

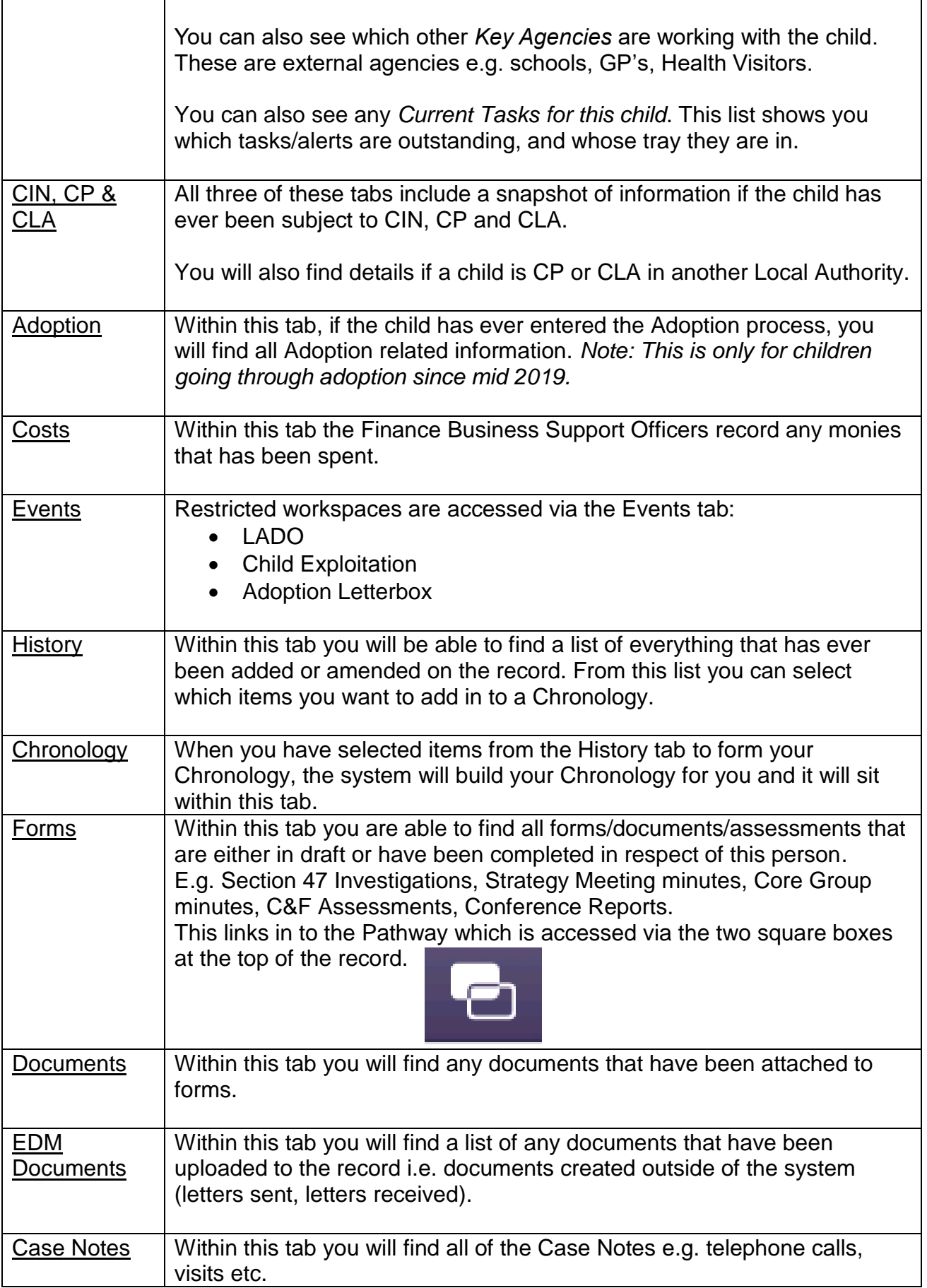

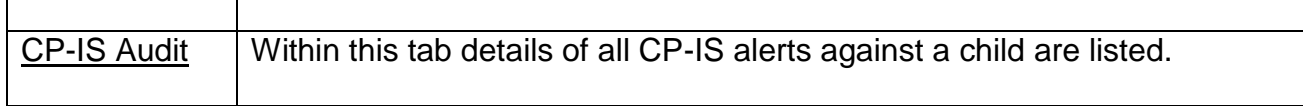

#### **Health**

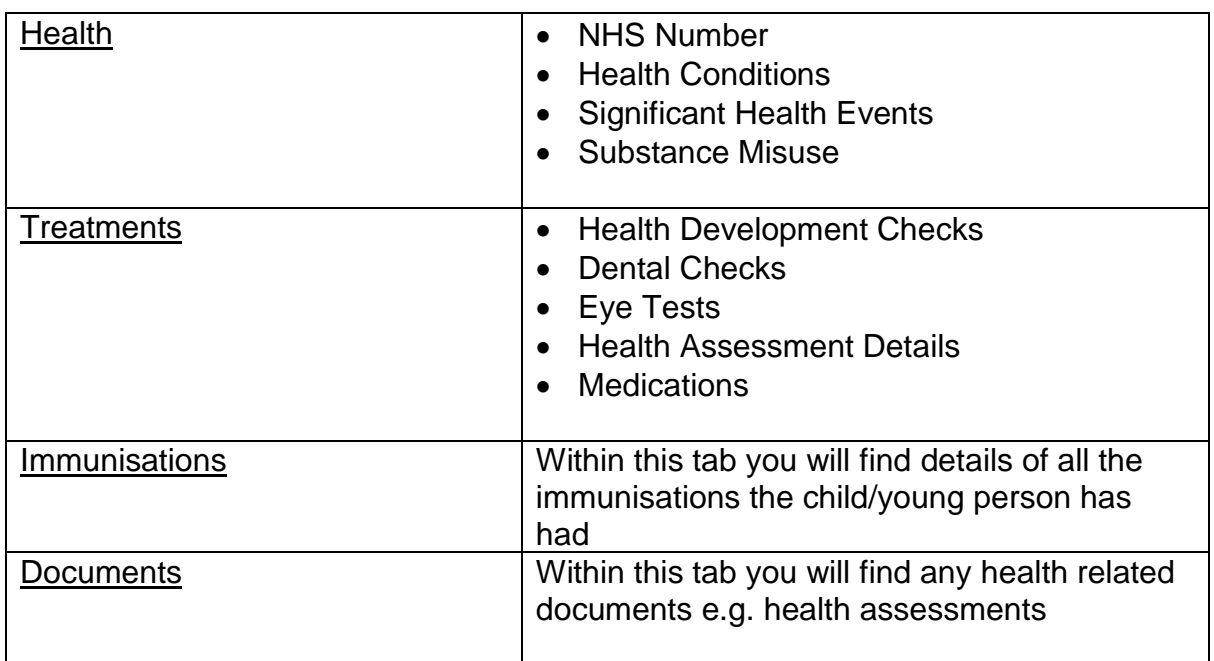

#### **Education**

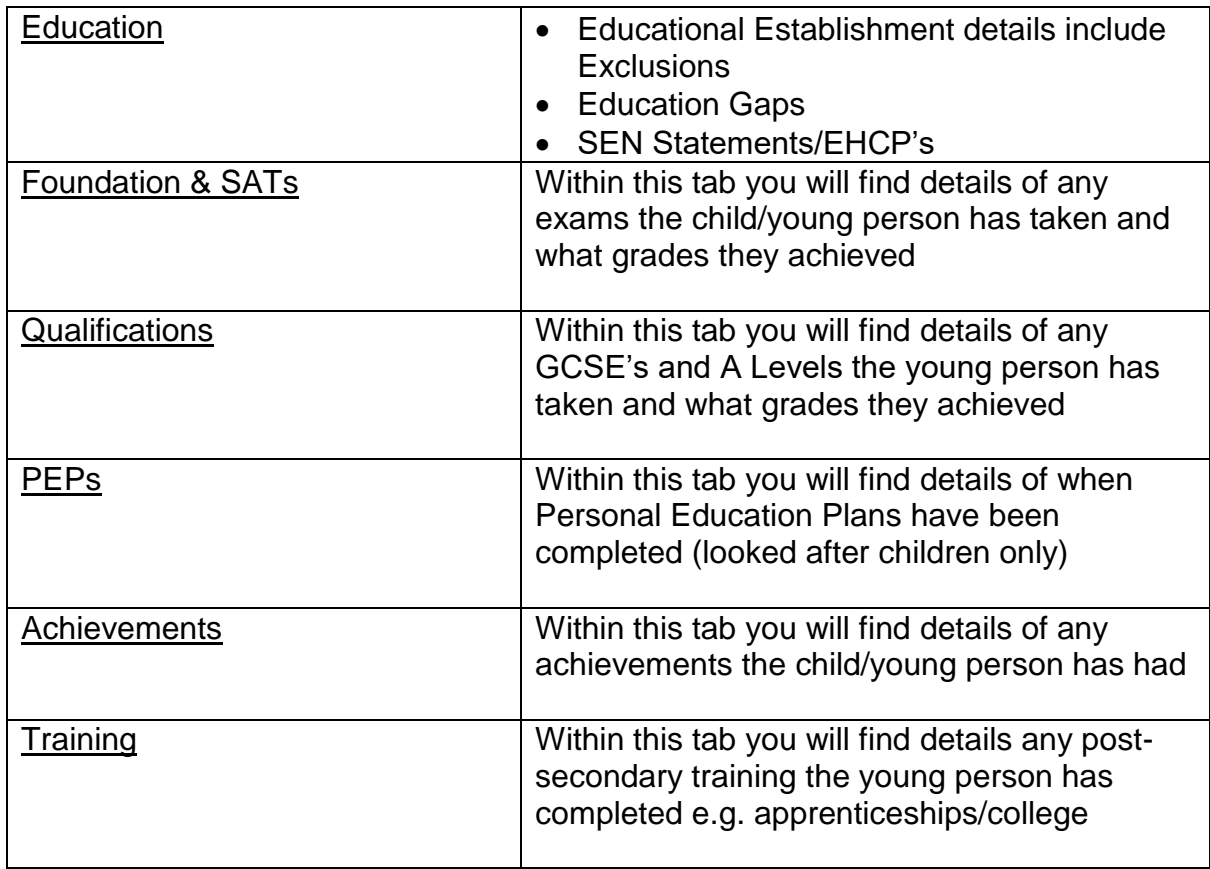

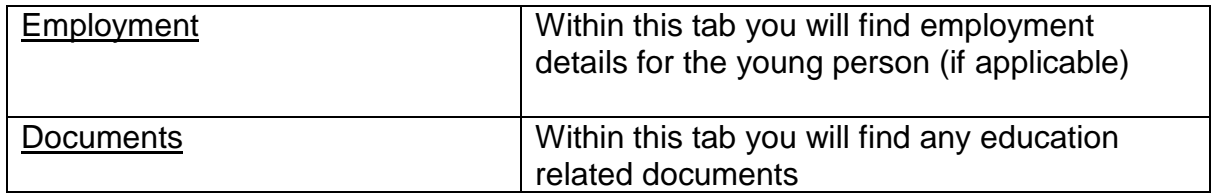

### Workspaces

Workspaces are specific areas of Protocol for certain teams to record in. Depending on the access you have been given, you may also be able to view some, or all, of the 'Workspaces'. These are listed underneath the demographics like this:

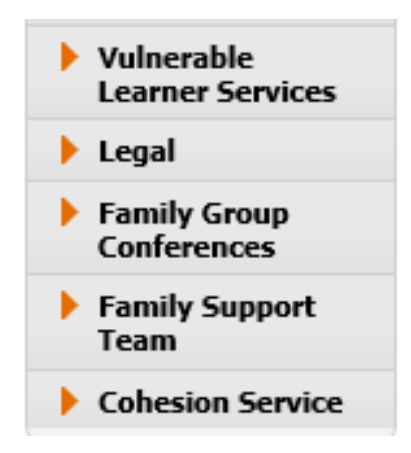

**Vulnerable Learner Services:** Used by the below teams to record their case management information:

- Learning Support Advisory
- Behaviour Support Advisory
- Educational Psychologist
- Attendance Support
- SEND
- Inclusion
- Access & Inclusion
- Occupational Therapy
- Sensory Inclusion
- Portage

**Legal:** Used by Safeguarding to record information re legal proceedings

**Family Group Conferences:** Used by the Family Group Conferencing Team to record their case management information

**Family Support Team:** Used by Strengthening Families and Family Solutions to record their case management information

**Cohesion Service:** This is an old workspace that was used by the Cohesion Team to record their case management information. There is no longer a Cohesion Team as they joined Early Help & Support. However, you will be able to view this workspace for cases they held historically.

You will see an icon at the top of the record to indicate if the child/family have been open to any of the teams who use a workspace.

If the icon has a red cross through it, this indicates that the child/family are no longer involved with that team.

## Restricted Workspaces

We also have restricted workspaces which only members of that particular team have access to. They are:

- Fostering
- LADO
- Child Exploitation
- Adoption Letterbox

The Fostering Workspace is accessed via the carers' record, and through the "Carer/Adopter" tab:

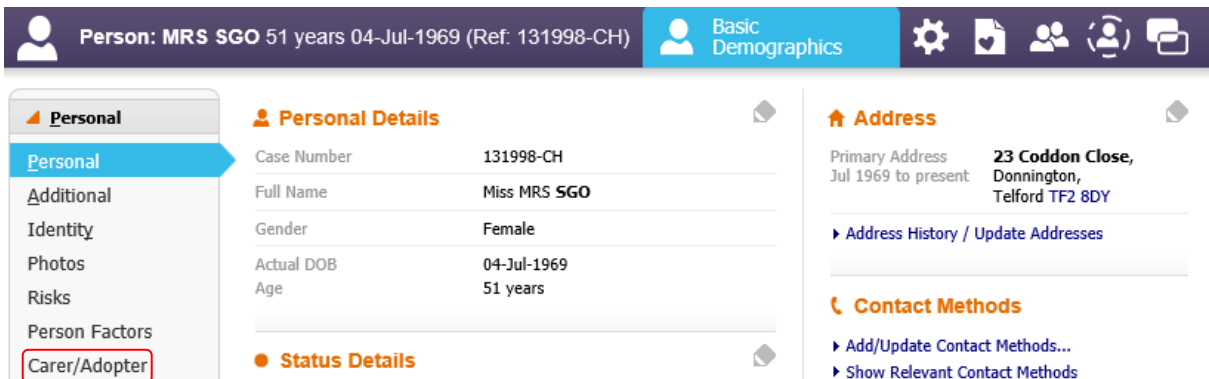

The LADO, Child Exploitation and Adoption Letterbox workspaces are access via the "Events" tab:

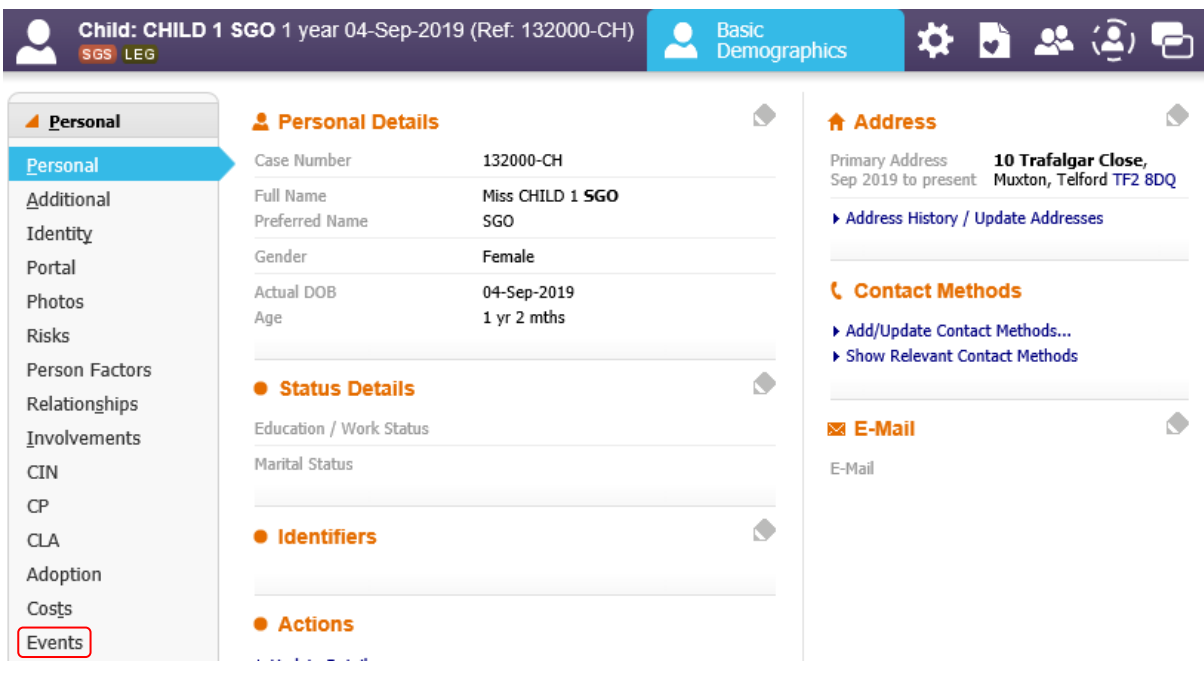

**Note:** LADO is recorded on adults' record, and CE and Letterbox are recorded on child/young persons record